## **GUIDE PRATIQUE**  À l'USAGE DES PROFESSIONNELS ACCUEIL VÉLO

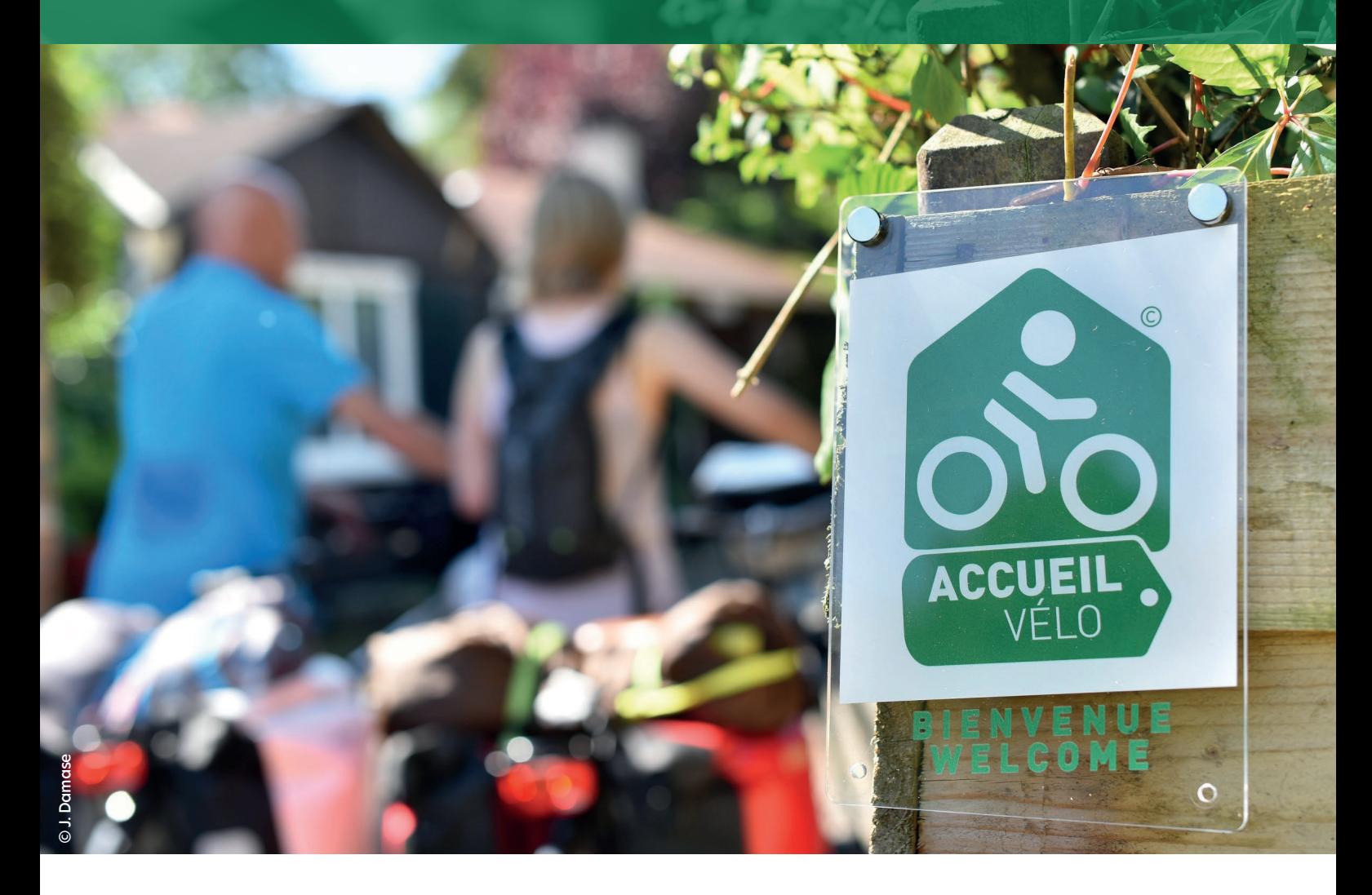

# Valoriser vos services Accueil Vélo auprès des cyclistes

Idées et bonnes pratiques faciles à mettre en œuvre

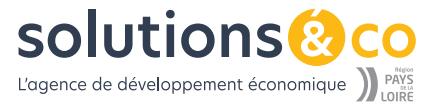

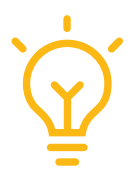

# Valoriser vos services vélo pour mieux séduire les clientèles cyclistes

## Pourquoi valoriser la marque Accueil Vélo et vos services vélo sur le web

Détenir la marque Accueil Vélo, c'est bien, mais encore faut-il le faire savoir aux clientèles cyclistes. Il est important de ne rien négliger dans la manière dont vous valorisez vos services sur le web.

### Faire de vos services vélo de véritables arguments pour convaincre

Ce guide pratique vous aidera à mieux mettre en avant cette spécificité pour que les cyclistes vous repèrent, soient attirés et convaincus par la qualité des offres et prestations que vous proposez.

### Les pistes données sont à adapter à VOTRE structure

Ce guide a été réalisé à partir du support de la formation spécifique Accueil Vélo, organisée dans le cadre du programme de **L'Académie Tourisme**

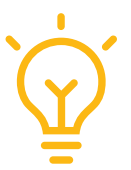

# Idées et bonnes pratiques

Bien identifier les attentes<br>des clientèles cyclistes pour l'organisation de leur séjour.

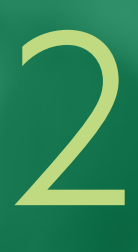

#### Mieux adapter vos contenus aux attentes des touristes à vélo............... [2.1 Sur votre site internet](#page-6-0)................................................................. 7 [2.2 Sur les réseaux sociaux](#page-10-0)............................................................ 11 2.3 Google My Business [................................................................12](#page-11-0)

Vérifier les informations concernant<br>votre établissement sur les sites de promotion du tourisme à vélo ..............................13

[Utiliser toutes les ressources 4](#page-15-0) à votre disposition ......................................................... <sup>16</sup>

<span id="page-3-0"></span>**Bien identifier les attentes des clientèles cyclistes pour l'organisation de leur séjour**

1

## I dentifier les attentes des clientèles

*Fournir une image de meilleure qualité*

## Quelles sont les attentes des clientèles cyclistes pour organiser leur séjour à vélo ?

Essayez de vous mettre dans la peau des différents types de cyclistes (itinérant, en séjour) et à différents stades de leur séjour (recherche, réservation, besoins sur place,..) pour que votre site réponde pleinement à LEURS besoins.

Pour en savoir plus sur les profils de la clientèle vous pouvez consulter les résultats des études de fréquentation de La Loire à Vélo (2015) et de La Vélodyssée (2018) à partir de ce lien :

[www.solutions-pro-tourisme-paysdelaloire.fr](https://www.solutions-pro-tourisme-paysdelaloire.fr/filieres-tourisme/tourisme-a-velo/)

### $T$  $\frac{\lambda}{\sigma}$  astuce

#### 1. Analysez votre site du point de vue du profil du cycliste :

- **Comment va-t-il atteindre votre site ?**
- **Y trouvera-t-il facilement les informations dont il a besoin ?**
- **Sera-t-il suffisamment convaincu de réserver chez vous ?**
- 2. Interroger vos clients lorsqu'ils sont chez vous ou après leur séjour :
	- **Sont-ils arrivés facilement chez vous ?**
	- **Quelles sont leurs attentes en matière de services ?**
	- **Quel est leur niveau de satisfaction ?**
	- **Qu'auraient-ils aimé savoir sur votre établissement au moment de la réservation ?**
	- **Un détail important qui ne serait pas sur votre site ?**

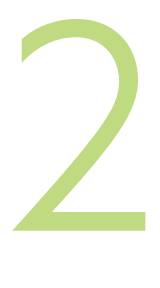

# <span id="page-5-0"></span>**Mieux adapter vos contenus aux attentes des touristes à vélo**

2.1 Sur votre site internet 2.2 Sur les réseaux sociaux 2.3 Google My Business

## <span id="page-6-0"></span>2.1 Sur votre site internet

# 3 éléments à valoriser :

- **>** Votre appartenance au réseau Accueil Vélo
- **>** Les équipements et services dédiés aux cyclistes
- **>** Les itinéraires autour de votre établissement

### $\frac{1}{2}$  ASTUCE

**-** Evitez les PDF **et mettez vos contenus dans des pages de votre site web.** 

**Les PDF ne sont pas toujours consultables sur mobile, premier support de consultation !**

**-** Evitez les diaporamas **d'images à défilement automatique, ils ralentissent le chargement de la page** 

Camping Les Peupliers de la Rive

> 70 chemin de la rive<br>85160 Saint Jean de Monts Tél: +33 (0) 2 51 58 79 82 contact@lespeupliersdelarive.com

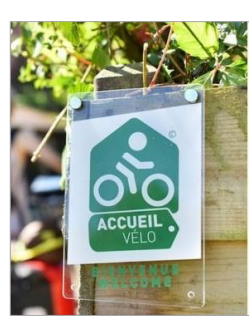

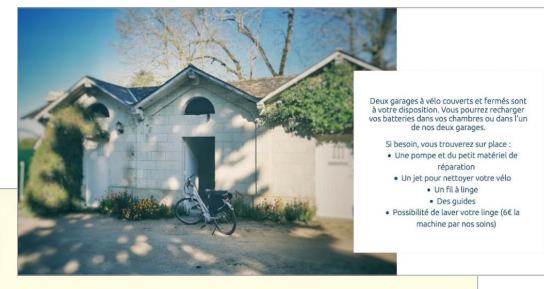

Garez vos vélos en toute sérénité dans notre local sécurisé! Équipé de range-vélo d'un lave-linge, d'un sèche-linge, et du nécessaire du cycliste (pompe, kit vélo, etc.), vous y trouverez tout ce dont vous aurez besoin.

Les paniers pique-niques

Nous trouver

**Hostellerie Bon Pasteu<br>Rue Marie-Euphrasie Pel** 

Partez en balade le cœur léger! Notre équipe en cuisine vous préparera des paniers pique-nique délicieux à déguster lors de votre pause! Sandwich frais, paquet de chips, fruit, dessert du jour et eau: de quoi vous rassasier pleinement pour contin

### Votre appartenance au réseau Accueil Vélo

**- Intégrer le logo Accueil Vélo** sur votre page d'accueil, et le faire renvoyer (lien cliquable) vers une page interne de votre site web, dédiée aux services vélo

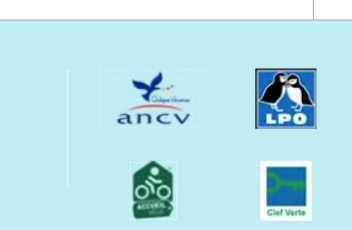

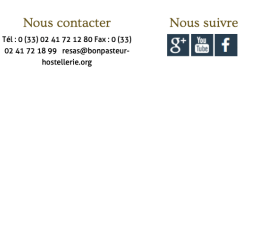

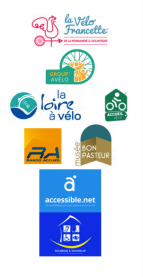

Exemple : **présentation en pied de page sur le site de [l'Hostellerie du Bon Pasteur](https://bonpasteur-hostellerie.org/)**

#### Exemple : **en pied de page sur le site du [camping](https://www.lespeupliersdelarive.com/)  [Les Peupliers de la Rive](https://www.lespeupliersdelarive.com/)**

### Les équipements et services dédiés aux cyclistes

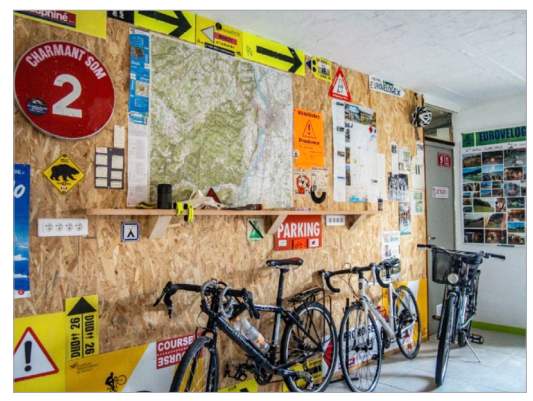

#### *Un local vélo sécurisé*

**- Valoriser vos services** aux cyclistes dans une page dédiée avec un maximum de photos : abri vélo sécurisé, kit réparation,…

 $T'^{L}_{\vec{z}}$  astuce Pensez que les internautes lisent peu ou pas… **Ils doivent comprendre ce que vous proposez presque uniquement par les photos !**

**- Mettre en avant les avantages ou petites attentions que vous accordez aux cyclistes.**  Boisson d'accueil offerte, chambre avec vue, accès gratuit ou préférentiel au spa, emplacement moins cher, petit déjeuner spécial sportif, guide pratique d'échauffements / étirements, magazines spécialisés…

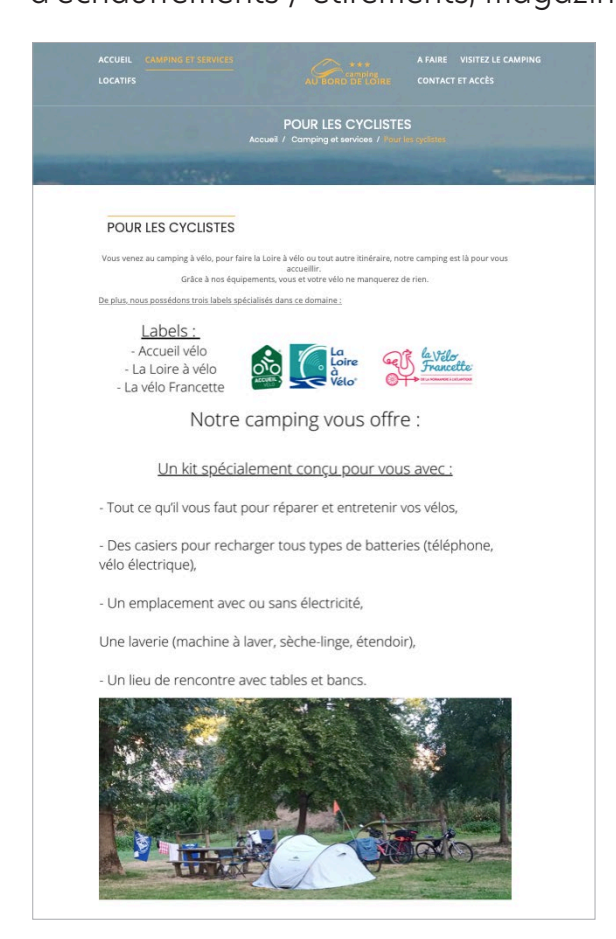

#### **Quelques exemples de prestataires qui mettent en avant leurs services ou attentions pour les cyclistes :**

- Camping Au Bord de Loire : www[.camping-auborddeloire.com](https://camping-auborddeloire.com/fra/pages/pour-les-cyclistes)
- Gîte de la Tindière : [www.etapecanalgiteeclusedelatindiere.com](https://www.etapecanalgiteeclusedelatindiere.com/special-cyclos-et-randonneurs)
- Camping les Pinèdes de la Caillauderie : [www.camping-pinedes-caillauderie.com](https://www.camping-pinedes-caillauderie.com/wp-content/uploads/2020/03/Fiche-services-Accueil-V%C3%A9lo.pdf)

**- Valoriser les structures complémentaires à la vôtre qui sont également porteuses de la marque Accueil Vélo** 

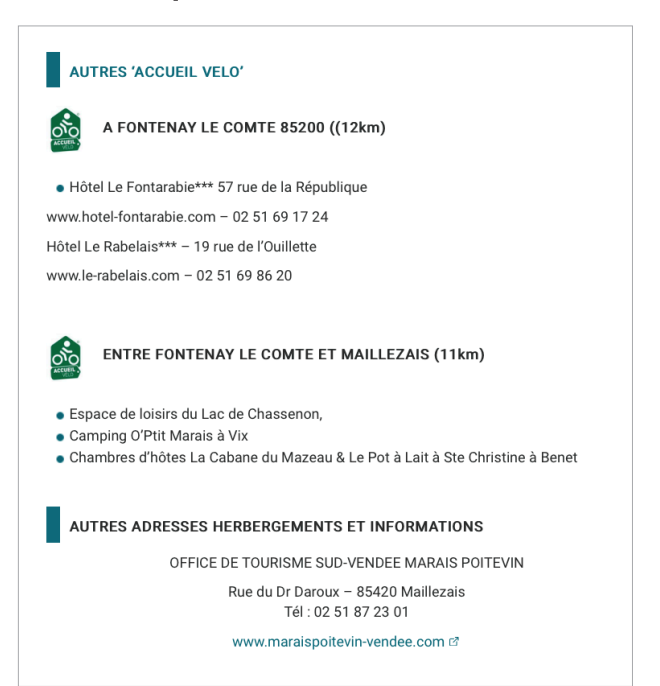

[www.maisondelameunerie-vendee.fr](https://www.maisondelameunerie-vendee.fr/accueil-velo/)

## 2.1 Sur votre site internet

### Les itinéraires autour de votre établissement

#### **- Créer un lien vers les sites des itinéraires proches**

Valoriser les itinéraires à moins de 5 km. Intégrer leur logo, les liens vers leur site web et éventuellement des photos.

Vous pouvez aussi créer des liens vers les sites vélo des destinations *(cf page 14)*.

### $\prod_{i=1}^{\Lambda}$  ASTUCE

#### Les sites web des principaux itinéraires des Pays de la Loire

- La Loire à Vélo **: [www.loireavelo.fr](https://www.loireavelo.fr/)**
- La Vélodyssée : **[www.lavelodyssee.com](https://www.lavelodyssee.com/)**
- La Vélo Francette : **[www.lavelofrancette.com](https://www.lavelofrancette.com/)**
- La Vallée du Loir à Vélo : **[www.francevelotourisme.com](https://www.francevelotourisme.com/itineraire/la-vallee-du-loir-a-velo)**
- La Vélocéan : **[www.francevelotourisme.com](https://www.francevelotourisme.com/itineraire/velocean)**
- La Vélobuissonnière : **[www.lavelobuissonniere.com](http://www.lavelobuissonniere.com)**

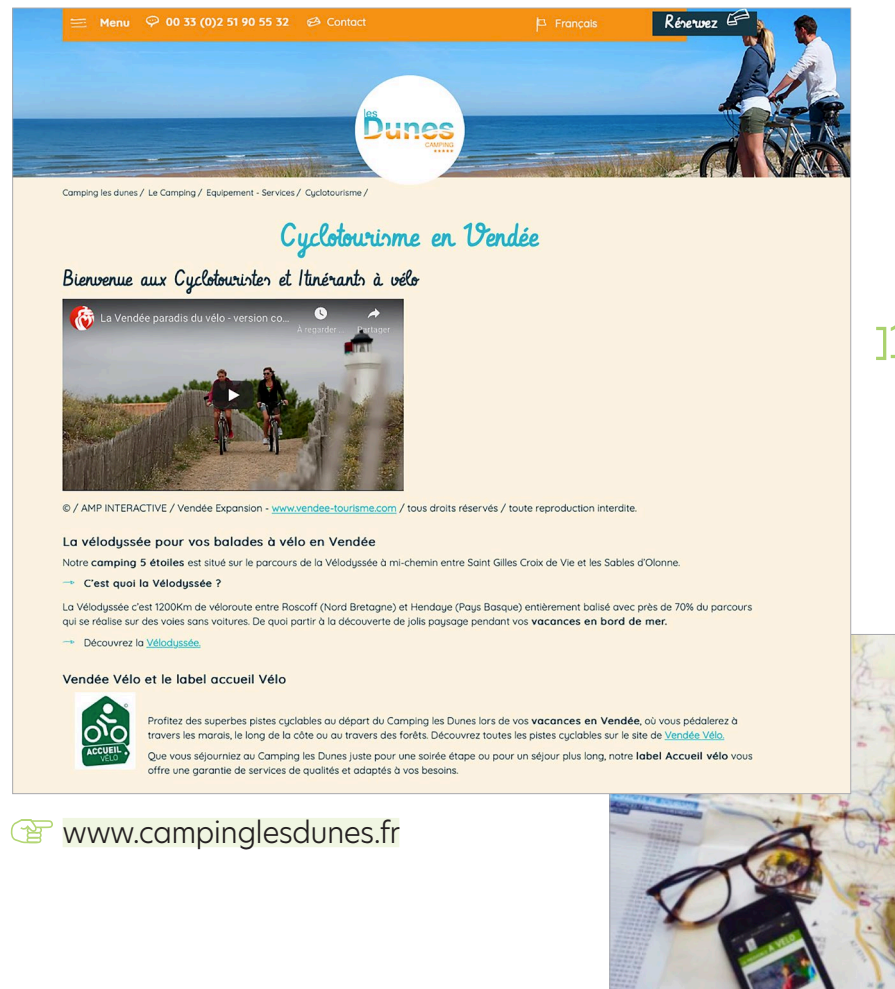

 $T^2$  ASTUCE Soignez la construction de vos photos, **même pour prendre en photo** 

> **une brochure ou un guide !**

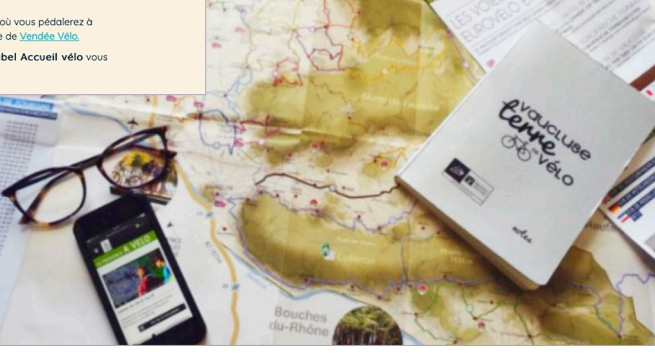

## 2.1 Sur votre site internet

#### **- Mettre en valeur l'étape concernant votre établissement**

**France Vélo Tourisme** vous permet d'insérer sur votre site web l'étape de l'itinéraire sur lequel vous êtes implanté via un module iFrame.

Il s'agit d'une ligne de code HTML à intégrer sur la page de votre site.

NB : cela ne concerne que les itinéraires relayés sur le site

[www.francevelotourisme.com](https://www.francevelotourisme.com/itineraire)

Pour demander votre code : [communication@francevelotourisme.com](mailto:communication@francevelotourisme.com)

**WWW[.gitechambresdhoteslesperrettes.fr](https://gitechambresdhoteslesperrettes.fr/etape-velo-francette/)** 

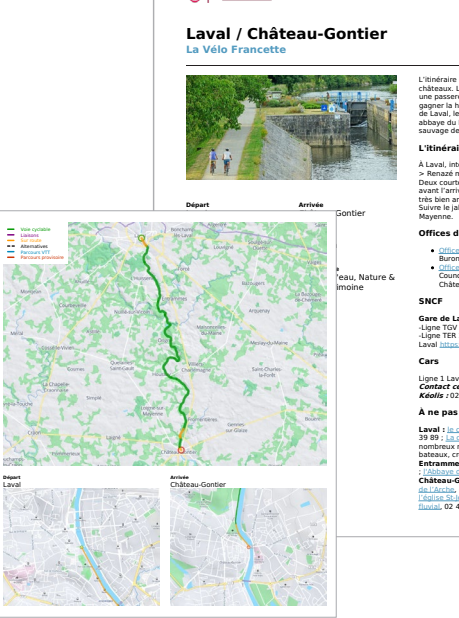

Gelf by Vélo

e offre e und e po . tiw e sur Laval o - . . / raux. Le e viaduc fe trroviaire e à 9 arche . eille :ro slik e cyclable e c t pr tme! t au cyclis! t e de er la hal t e fluviale e c t lo e co -:re :-ville . Dès la sort tie es randonne turs pourront t admire ır la célébre e du Port t Salul t avan it de e découvrir la bo td e la Mayo enne 2 ıire tc rconne xion ave ic la voie e ve tc e S t-Bo the zvir nazé mai signalée e de .puis l'il inéraire ŀ t . . ions sur rout t ts (700 m c t 2,5 km t l'arrivée e à Châ tc tau-Gonf tie er. Traw ersée e de e la ville n aménagée e jalonne :mo it du Che emin de e halage e de e Ia

--:p:www.lave :lofrance t e.com 10/09/2020

**Offices de Tourisme** 

Office de tourisme de Lava 84, avenue R<br>Buron, 53000 Laval / Tél : 02 43 49 46 46 e Robe -Office de Tourisme du Sud Mayenne place A<br>Counord, Pôle Culturel des Ursulines, 53200<br>Château-Gontier / Tél : 02 43 70 42 74 e Andro

**Gare de Laval :**<br>-Ligne TGV Paris > Laval > Rennes<br>-Ligne TER 28 Nantes > Angers > Sablé-sur-Sar the e > tos://www. r.sncf.com/pays-de sta loire

Ligne 1 Laval > Château-Gontier > Angers<br>*Contact centrale de mobilités :* **02 43 665 333 ou<br>***Kéolis :* **02 43 67 08 15** 

**À ne pas manquer** $\frac{\sinh\theta}{\sinh\theta}$  **(Altre Distribution 1988)**<br>1939 : <u>la childigea et son Musée d'Alt Nail</u><br>29 39 : <u>la childigea et any terrest de Castlon de</u><br>Dentour, musées, bateaux lavoir et l'ocalion de<br>Dentourne de C : <u>| 'Abbaye du Port Salut</u> 02 43 67 18 64<br>
<u>Château-Gontler-sur-Mayenne : le refuge anim:<br>| <u>'éclise St-lean Baptiste</u>, 02 43 ; <u>Couvent des Ursulines</u><br>| <u>'Évolise St-lean Baptiste</u>, 02 43 70 42 74 ; <u>Tourisme</u><br>| fluvial,</u>

**- Compléter votre page "Accès" par une rubrique sur l'accès à vélo** 

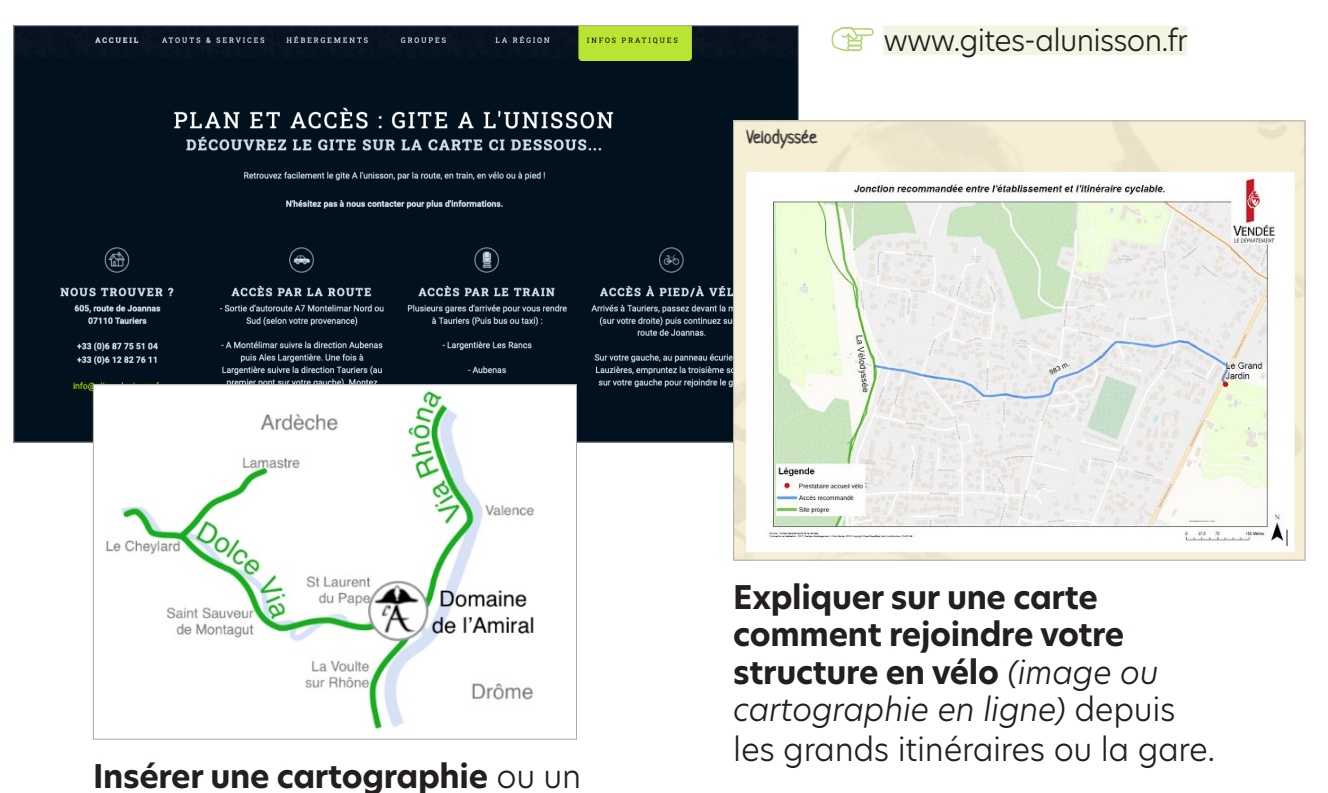

schéma de position géographique permettant de situer l'emplacement stratégique de votre lieu par rapport à un itinéraire vélo

Vous pouvez vous aider avec Géovélo ou Naviki **www[.geovelo.fr](https://geovelo.fr/france/route)**

**[www.naviki.org](https://www.naviki.org/fr/naviki/)**

#### $T^{\prime}$  ASTUCE

#### Dans votre relation email

**Prévoir un mail avant séjour avec un paragraphe spécial cyclotouriste (renvoyant vers votre page dédiée aux activités cyclo, les accès à vélo…)**

## <span id="page-10-0"></span>2.2 Sur vos réseaux sociaux

### Dynamiser la diffusion de vos informations

- **Annoncez votre appartenance Accueil Vélo** dans la description de votre établissement
- **Postez régulièrement des actualités sur le vélo** sur les réseaux sociaux : ex. mise en avant de clients à vélo, photos de clients à vélo,…
- **Abonnez-vous** aux pages Facebook et comptes Instagram des itinéraires et d'autres acteurs locaux du vélo pour rester informés et pouvoir repartager leurs infos de temps en temps
- **Choisir des hashtags** en lien avec la thématique vélo en observant ceux utilisés dans la communauté vélo
- **F** #velo #voyageavelo #cyclotourisme #jevoyageavelo #cycling #travelbybike #loire #sortievelo #veloplaisir #roadcyclingpics #bicycletrip

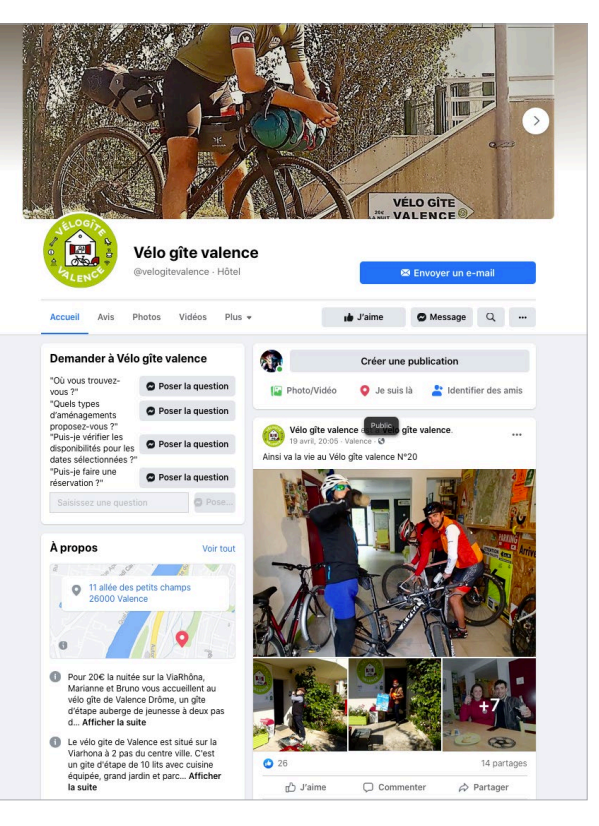

## Valoriser le logo Accueil Vélo

- Le logo Accueil Vélo peut être incrusté dans une photo
- Celle-ci peut ensuite être valorisée sur vos réseaux sociaux, votre fiche Google My Business, etc…

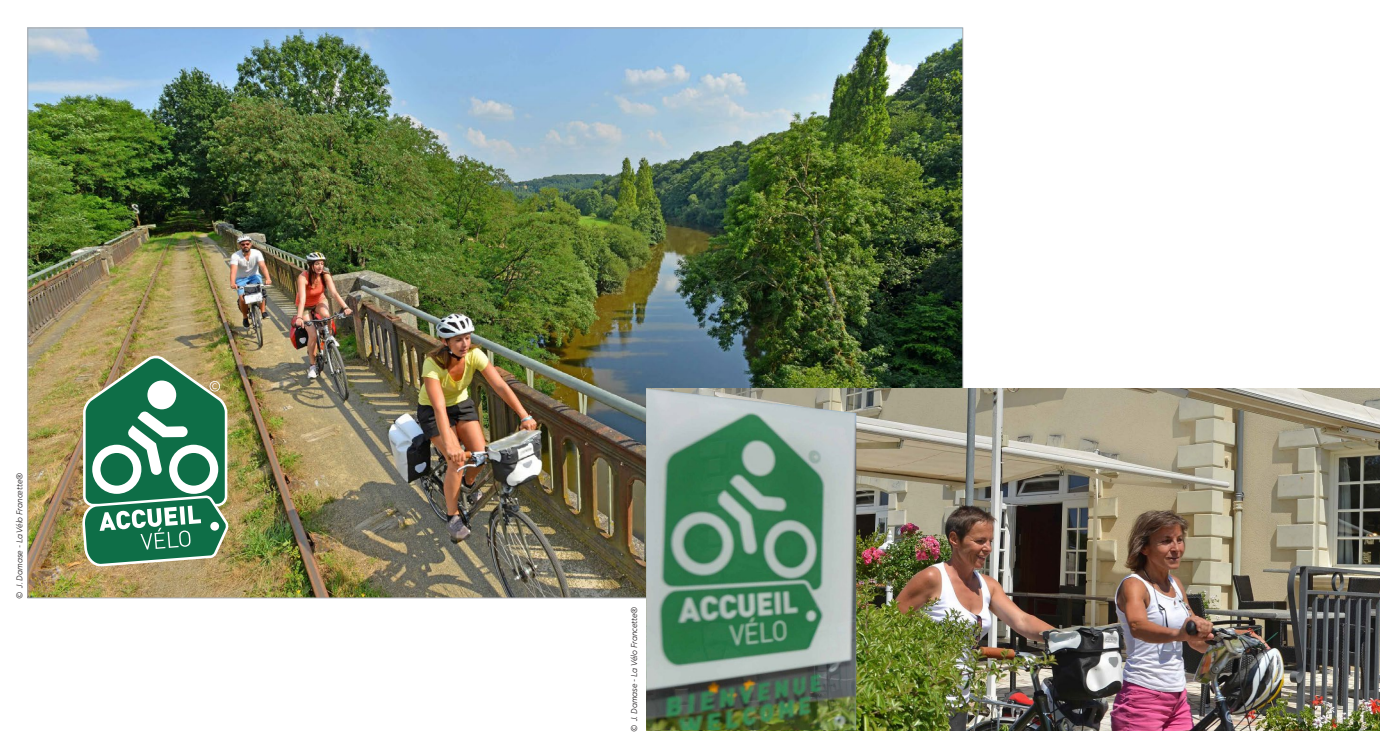

## <span id="page-11-0"></span>2.3 Google My Business

## Valoriser Accueil Vélo dans votre fiche Google My Business

Dans votre fiche Google My Business, vous pouvez ajouter plusieurs photos, profitezen pour mettre en scène le vélo et les marques Accueil Vélo / La Loire à Vélo,...

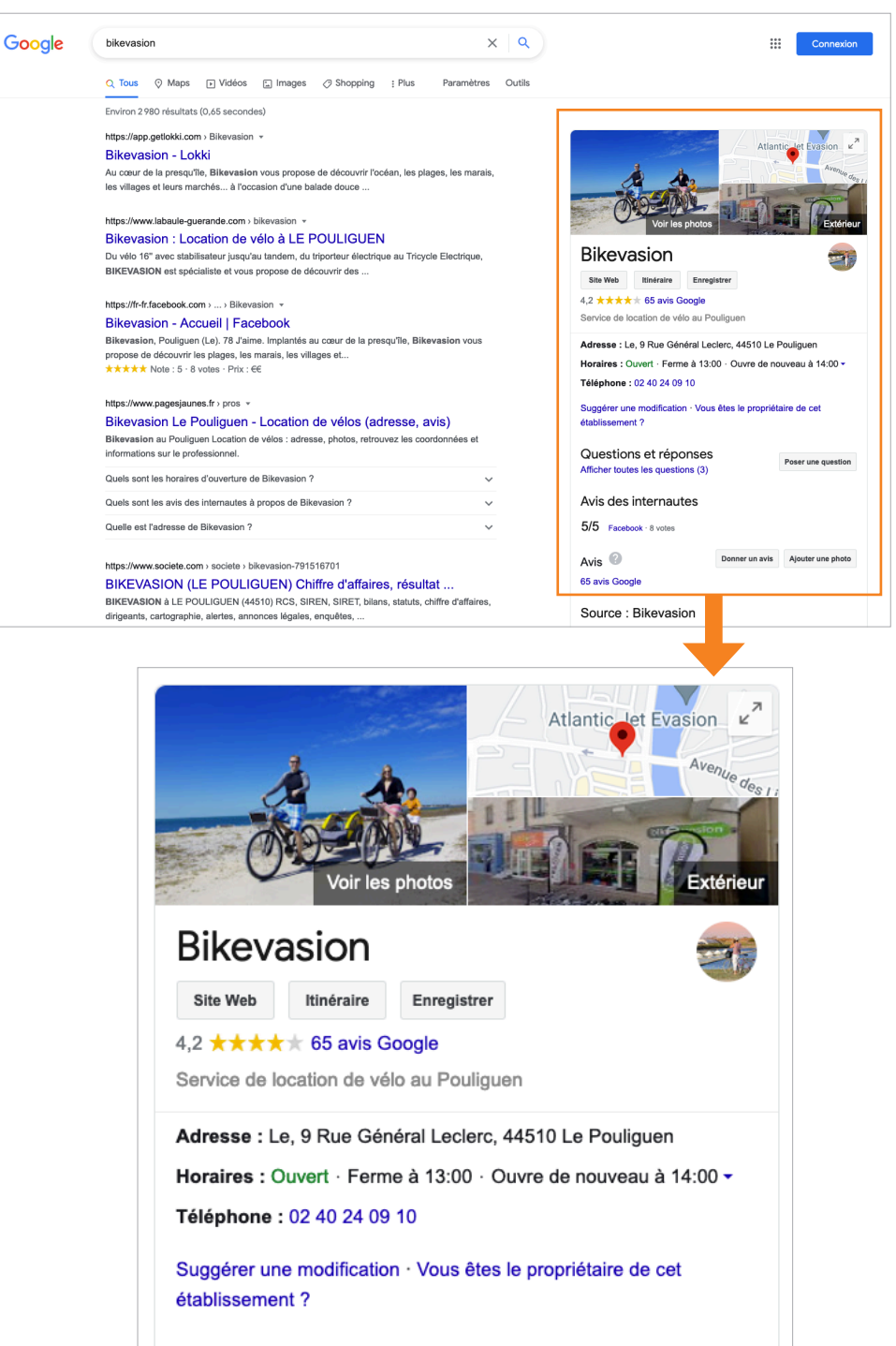

Questions et réponses Afficher toutes les questions (3)

Poser une question

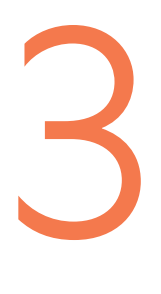

# <span id="page-12-0"></span>**Vérifier les informations concernant votre établissement sur les sites de promotion du tourisme à vélo**

## 3 Vérifier vos informations

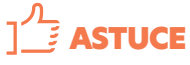

- **Tapez le nom de votre structure avec Accueil Vélo dans la requête Google et vérifier tous les sites qui se trouvent en première page de Google.**
- **Vous pouvez réitérer la recherche avec d'autres requêtes en imaginant celles que vos clients cyclistes taperaient**
- **Vérifier l'affichage de vos offres sur les sites web dédiés au vélo mentionné ci-dessous**

### La base de données touristique régionale

#### **CSPRIT** PARTAGER & PERFORMER

**EN PAYS DE LA LOIRE** 

eSPRIT est la base de données touristique régionale. Elle alimente les principaux sites web des destinations,

Votre fiche eSPRIT est donc celle qui remonte automatiquement sur les sites d'Offices de Tourisme, des départements, de la région et des sites des itinéraires à vélo et de France Vélo Tourisme

[www.enpaysdelaloire.com](https://www.enpaysdelaloire.com/)

Sites des destinations dédiés au vélo

- **Pays de la Loire à vélo :** [www.velo.enpaysdelaloire.com](http://www.velo.enpaysdelaloire.com)
- **Anjou :** [www.anjou-tourisme.com](https://www.anjou-tourisme.com/fr/voir-faire/balades/balades-velo)
- **La Loire-Atlantique :** www[.tourisme-loireatlantique.com](https://tourisme-loireatlantique.com/theme/balades-a-velo/)
- **Mayenne :** [www.mayenne-tourisme.com](http://www.mayenne-tourisme.com/Bougez/Le-velo)
- **Sarthe :** [www.sarthe.fr](https://www.sarthe.fr/la-sarthe-velo-0)
- **Vendée :** www[.vendeevelo.vendee-tourisme.com](https://vendeevelo.vendee-tourisme.com/)
- [www.francevelotourisme.com](https://www.francevelotourisme.com/)

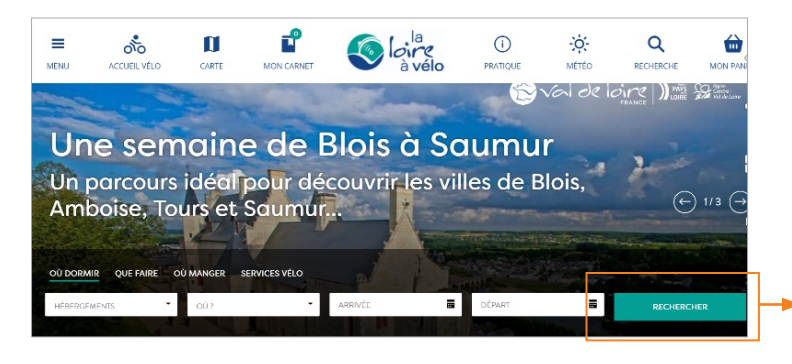

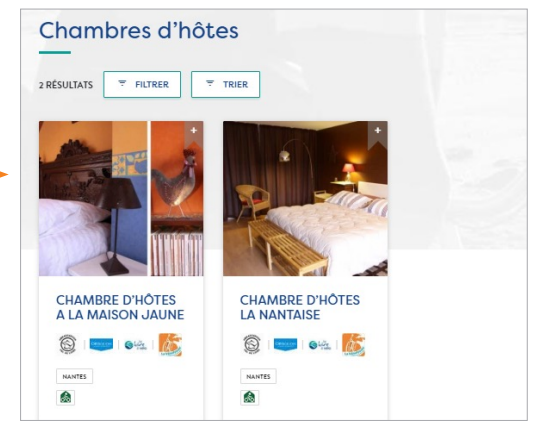

## 3 Vérifier vos informations

#### **Important : vérifier au moins 2 fois par an que vos informations sont à jour**

- **Descriptifs :** personnalisez la présentation de votre structure. Valorisez vos spécificités, vos éléments d'originalité, pour vous démarquer des autres établissements.
- Vous pouvez afficher votre appartenance au réseau Accueil Vélo par quelques mots. *NB : Le label est automatiquement intégré par le référent vélo de votre département.*

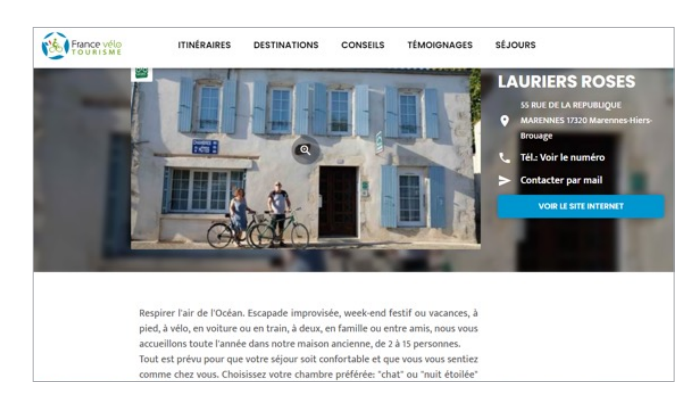

**- Visuels :** privilégiez les photos attrayantes et de parfaite qualité. La photographie est le 1<sup>er</sup> contact visuel qu'aura le client avec votre établissement. Vous pouvez aussi mettre des cyclistes. Important : toujours mentionner le © et vérifier les droits d'utilisation des visuels.

Format paysage - taille 1024 x 768 résolutions 72 DPI

*NB : la 1ère photo du listing est la plus largement diffusée sur les sites web reprendant la donnée d'eSPRIT.*

- **Informations pratiques :** mettez à jour les champs tarifs, moyens de paiement, dates et horaires d'ouverture, géolocalisation et accès, les services et équipements, langues étrangères parlées… et bien sûr les coordonnées.
- **Un + :** traduisez les descriptifs, à minima en anglais, pour une remontée optimum sur les versions étrangères des sites des itinéraires.

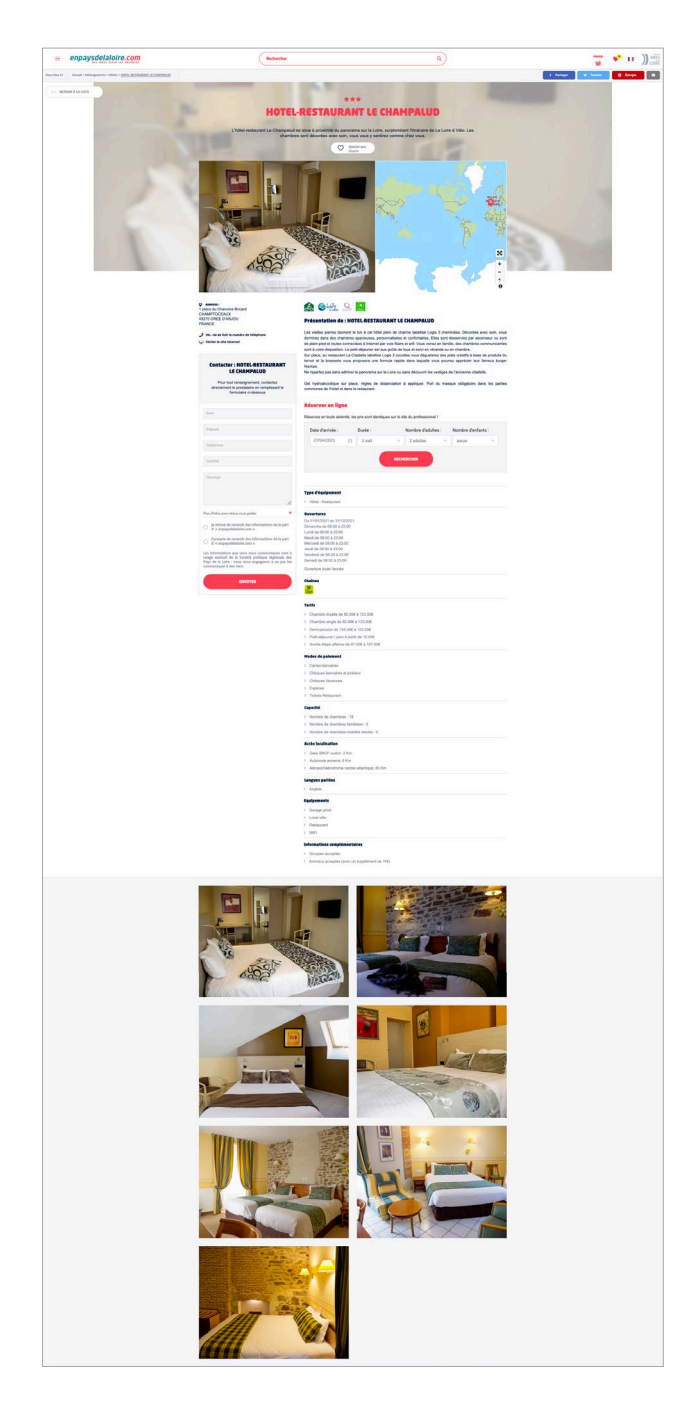

**[Exemple d'affichage d'une offre](https://www.enpaysdelaloire.com/hebergements/hotels/hotel-restaurant-le-champalud)  sur** [enpaysdelaloire.com](https://www.enpaysdelaloire.com/hebergements/hotels/hotel-restaurant-le-champalud)

**Plus d'informations sur eSPRIT :** www.[solutions-pro-tourisme-paysdelaloire.fr](https://solutions-pro-tourisme-paysdelaloire.fr/solutions/esprit)

<span id="page-15-0"></span>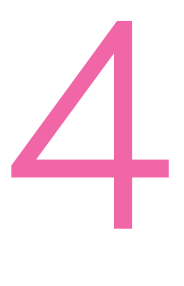

# **Utiliser toutes**  les ressources à votre **disposition**

**Pour aller plus loin, n'hésitez pas à utiliser les ressources et solutions mises à disposition par les destinations.**

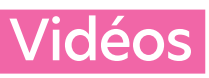

#### **la chaîne Youtube Pays de la Loire Tourisme**

Une playlist dédiée au vélo sur la chaîne YouTube Pays de la Loire Tourisme, à intégrer directement dans votre site web

**WWW.voutube.com** 

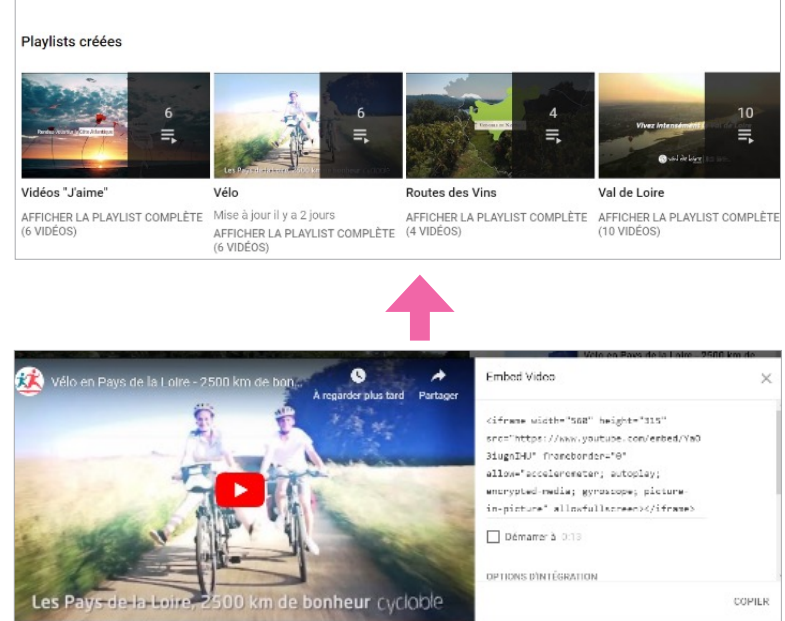

### **Photos**

Pour se connecter aux photothèques de Solutions&co et des agences de développement touristiques :

#### **Pays de la Loire**

[www.solutions-pro-tourisme-paysdelaloire.fr](https://www.solutions-pro-tourisme-paysdelaloire.fr/solutions/phototheque/)

#### **Départements**

- **Anjou :** www[.mediatheque.anjou-tourisme.com](https://mediatheque.anjou-tourisme.com/)
- **Mayenne :** www[.media.mayenne-tourisme.com](https://media.mayenne-tourisme.com/)
- **Loire Atlantique :** www.[phototheque.tourisme-loireatlantique.com](http://phototheque.tourisme-loireatlantique.com/)
- **Sarthe :** envoi de photos sur demande auprès de Maxime Guillon : [M.Guillon@sarthetourisme.com](mailto:M.Guillon@sarthetourisme.com)
- **Vendée :** www[.tourisme.vendee-expansion.fr](https://tourisme.vendee-expansion.fr/)

#### $T^{\frac{1}{2}}$  ASTUCE

#### Bon à savoir

- **Toujours mentionner le crédit (nom du photographe)**
- **Les droits des photos sont limités, souvent de 3 à 5 ans, bien vérifier ceux des visuels que vous utilisez**
- **Un visuel vieillit : penser à en changer régulièrement**
- **Ne pas récupérer d'images sur internet sans vérifier les droits**
- **Vérifier le poids et la qualité des visuels : pour le web, 72 DPI**

### Des solutions régionales

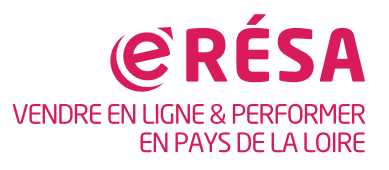

#### **Vendre en ligne**

Développez vos réservations directes avec la solution régionale de vente en ligne, eRESA, adaptée à TOUS les professionnels du tourisme et faites de votre site Internet votre principal canal de ventes.

**En savoir plus :** [www.solutions-pro-tourisme-paysdelaloire.fr](https://www.solutions-pro-tourisme-paysdelaloire.fr/solutions/eresa/)

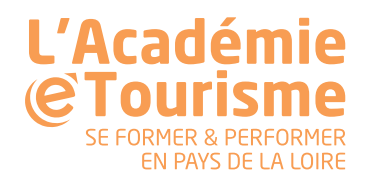

#### **Se former**

Pour aller plus loin et améliorer votre performance sur le web.

**En savoir plus :** [www.solutions-pro-tourisme-paysdelaloire.fr](https://www.solutions-pro-tourisme-paysdelaloire.fr)

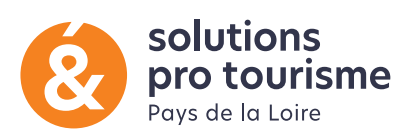

#### **S'informer**

Retrouvez les études sur les clientèles vélo et itinéraires, les dispositifs d'aides, les référentiels Accueil Vélo et d'autres informations utiles sur [solutions-pro-tourisme-paysdelaloire.fr](http://solutions-pro-tourisme-paysdelaloire.fr) :

**En savoir plus :** [www.solutions-pro-tourisme-paysdelaloire.fr](https://www.solutions-pro-tourisme-paysdelaloire.fr/filieres-tourisme/tourisme-a-velo/)

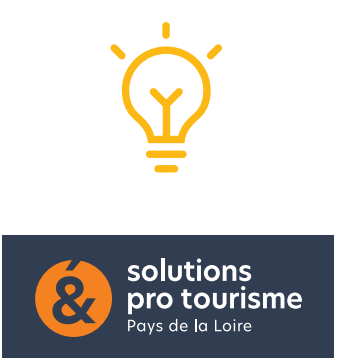

Des outils & des solutions de développement pour les professionnels du tourisme des Pays de la Loire

[www.solutions-pro-tourisme-paysdelaloire.fr](http://www.solutions-pro-tourisme-paysdelaloire.fr)

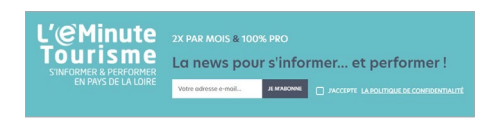

Inscrivez-vous à La eMinute Tourisme,

[www.solutions-pro-tourisme-paysdelaloire.fr](https://www.solutions-pro-tourisme-paysdelaloire.fr/#newsletter)

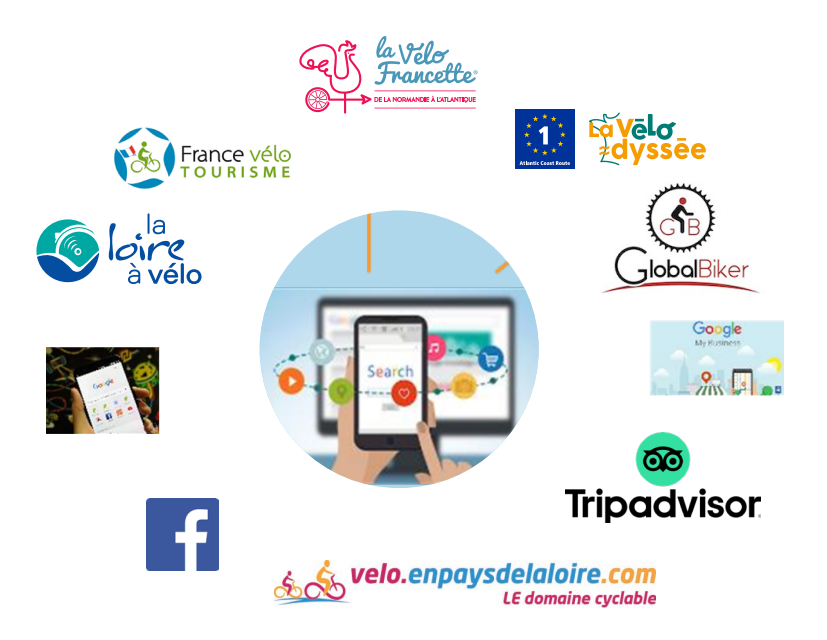

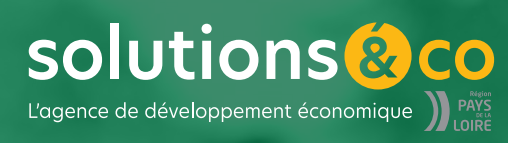